# Web Services. Advanced topics

Consuming SOAP services with GeneXus

GeneXus

Now let's see how we can test a SOAP service published with GeneXus, from GeneXus itself, importing it as an external object. Then we will focus on some more advanced concepts that make it more flexible to consume this type of services.

# Testing the procedure published as a SOAP web service with GeneXus

| WSDL Import Wizard                                                                                                    | -                | ×      | WSDL Import Wizard                                                        | _                                               |                                 |
|----------------------------------------------------------------------------------------------------|------------------|--------|---------------------------------------------------------------------------|-------------------------------------------------|---------------------------------|
| Step 1 - Select a Web Service Definition Language to inspect WSDL focation Ther the WSDL file location Credentials Credentials User name Password Destroaction Cence                                                 |                  | mport  | Service Description<br>⊕ Execute (Style:Document)<br>⊕ Schema description | <pre>&lt;** Method **&gt; string Execute(</pre> | onsbyCountry                    |
| WSDL Import Wizard Step 2 - Select object creation parameters Name Wite External Object name GetMoseteromBtyCountryWS_E0                                                                                             | -                | ×      | < > [                                                                     | Import Message As SDT Cancel Previous Next      | Import                          |
| Description<br>Write External Object description                                                                                                    |                  |        | Structure Help Doo                                                        | cumentation                                     |                                 |
|                                                                                                    |                  |        | Structure                                                                 |                                                 | Туре                            |
| Folder<br>Select destination folder for imported objects (Empty = Root folder)<br>GetAttractionsByCountryWS<br>Prefix<br>Select a name to prefix other imported objects (SDTs, Domains)<br>GetAttractionsByCountryWS | el Previous Next | Import | GetAttractionsByCou                                                       |                                                 | Character(9999)<br>Numeric(4.0) |

To import the SOAP service we published, we go to Tools /Application integration / WSDL Import and write the same WSDL we tested before. [http://localhost/TravelAgency\_ExpertCourseNETLocal/GetAttractionsByCountry WS.aspx?WSDL]

In step 2 of the wizard, we type the name of a destination folder and press Next.

In step 3, we see the structure of the service with two nodes. If we open the Service Description node, we find a single method called Execute, and if we click on it, we see in the screen on the right that it receives the country identifier CountryId as a parameter.

By going to the KB Explorer, we can see that the folder we defined was created and if we open it, the external object appears. If we open the object, we can see that it has only one method defined called Execute and that it receives by parameter the Countryld, as we programmed it in the procedure.

# Testing the procedure published as a SOAP web service with GeneXus

| Web Layout Rules Events Conditions Vari                              | ables Help Doc   | umentation                       |                                     |
|----------------------------------------------------------------------|------------------|----------------------------------|-------------------------------------|
|                                                                      |                  |                                  |                                     |
| MainTable                                                            |                  |                                  | [                                   |
| Country Id &CountryId ~                                              |                  |                                  |                                     |
| GRID                                                                 |                  |                                  | ·                                   |
| Attraction Name                                                      | Attraction Photo | City Name                        | Country Name                        |
| &SDTAttractions.item(0).AttractionName                               |                  | &SDTAttractions.item(0).CityName | &SDTAttractions.item(0).CountryName |
| Web Layout   Rules <b>Events</b> G<br>&Countryld.ControlValueChangec |                  | bles   Help   Documentation      |                                     |
| 1 Event &Country                                                     | Id.ControlVa     |                                  | ryWS_EO.Execute(&CountryId))        |

| Name                       | AttractionsByCountryFromWS     |
|----------------------------|--------------------------------|
| Description                | Attractions By Country From WS |
| Module/Folder              | GetAttractionsByCountryWS      |
| Style                      | Carmine                        |
| Туре                       | Web Page                       |
| Master Page                | RwdMasterPage                  |
| Show Master Page when Pop- | False                          |
| Main program               | True                           |

| Web Layout Rules Events Cond                     | itions Variables Help Documen |
|--------------------------------------------------|-------------------------------|
| Name                                             | Туре                          |
| 🖃 🚷 Variables                                    |                               |
| 🖽 & Standard Variables                           |                               |
| CountryId                                        | Attribute:CountryId           |
| <ul> <li>GetAttractionsByCountryWS_EO</li> </ul> | GetAttractionsByCountryWS_EO  |
| <ul> <li>SDTAttractions</li> </ul>               | SDTAttractions                |
|                                                  |                               |

Now, to test the web service that we published, we create a web panel named AttractionsByCountryFromWS and set it as main. In its variables section, we define the &CountryId variable, and an SDTAttractions variable that is based on the SDT collection of the same name. We also create <u>a variable with the same name as that of the external object so that it is of that type.</u>

We define the &Countryld variable for the form as a Dynamic Combo with the Item Descriptions property set to CountryName and the Empty Item property set to True.

In the events, we program the ControlValueChanged event of the Dynamic combo box, so that when we choose a country, the event is fired. Inside the event we write the invocation to the web service using the variable

&GetAttractionsByCountryWS, period, Execute and passing as parameter the country identifier.

We place this invocation inside the brackets of the FromJson method of the variable &SDTAttractions, which will contain the collection of attractions returned by our web service.

Testing the procedure published as a SOAP web service with GeneXus

| <ul> <li>Attractions By Country From</li> <li>← → C (1) localhost</li> </ul> |                            | vironment/attractionsbycountryfromws.as | spx 🖻 🛣 | <b>C C</b> 8 | v – | Update |
|------------------------------------------------------------------------------|----------------------------|-----------------------------------------|---------|--------------|-----|--------|
|                                                                              | ency - Backoffice          |                                         |         |              |     | neXuš  |
| RecentsAttractions                                                           | By Cou                     |                                         |         |              |     |        |
| Country Id                                                                   | France V                   |                                         |         |              |     |        |
| Attraction Name                                                              | Attraction Photo City Name | Country Name                            |         | Category Na  | ame |        |
| Eiffel Tower                                                                 | Paris                      | France                                  |         | Monument     | t   |        |
| Louvre                                                                       | Paris                      | France                                  |         | Museum       |     |        |
| Matisse Museum                                                               | Nice                       | France                                  |         | Museum       |     |        |
|                                                                              |                            |                                         |         |              |     |        |
|                                                                              |                            |                                         |         |              |     |        |
|                                                                              |                            |                                         |         |              |     |        |
|                                                                              |                            |                                         |         |              |     |        |

If we run the web panel, we see that by choosing a country, all the tourist attractions of that country are displayed, returned by our web service that accessed the database to obtain them.

# SOAP web service with more than one method

|                                            |                  |                         |                      | Nam                 | 1e                                         |                  | Туре                                        |             |
|--------------------------------------------|------------------|-------------------------|----------------------|---------------------|--------------------------------------------|------------------|---------------------------------------------|-------------|
| Web Layout * Rules   Events *   Conditions | Variables * Help | Documentation           |                      | <b>⊟</b> • <b>8</b> | Variables                                  |                  |                                             |             |
|                                            |                  |                         |                      | ŧ                   | 🛛 🚷 Standard Variables                     |                  |                                             |             |
| <no action="" group="" selected=""></no>   |                  |                         |                      |                     | Autodefined Variables                      |                  |                                             |             |
| MainTable                                  | ithtrips         |                         |                      |                     | <ul> <li>CountryId</li> </ul>              |                  | Attribute:CountryId                         |             |
|                                            |                  |                         |                      |                     | <ul> <li>GetAttractionsByCountr</li> </ul> | WS_EO            | GetAttractionsByCountryWS_EO                |             |
| Country Id &CountryId ~                    |                  |                         |                      |                     | <ul> <li>SDTAttractions</li> </ul>         |                  | SDTAttractions                              |             |
|                                            |                  |                         |                      | ļ                   | GetAttractionsByCountr                     | WS2_EO           | GetAttractionsByCountryWS2_EO               |             |
| All attractions by country                 |                  |                         |                      |                     | hannannannannannannannannannannannan       |                  |                                             |             |
| All attractions by country                 |                  |                         |                      |                     |                                            |                  |                                             |             |
| Attractions by country with trips          |                  |                         |                      |                     |                                            |                  |                                             |             |
|                                            |                  |                         |                      |                     |                                            |                  |                                             |             |
| GRID                                       |                  |                         | Web Layout * Ru      | les E               | vents * Conditions Variables *             | Help Documenta   | tion                                        |             |
| Attraction Name                            | Attraction Photo | City Name               | 'Attractions by cour | try wit             | th trips'                                  | ~                |                                             |             |
| &SDTAttractions.item(0).AttractionName     |                  | &SDTAttractions.item(0) | 1 //Ev               |                     | CountryId.ControlValueCha                  |                  |                                             |             |
|                                            |                  | L                       | 2 //<br>3 //En       | &SD1<br>deven       |                                            | AttractionsByCo  | ountryWS_E0.Execute(&CountryId))            |             |
|                                            |                  |                         | 4                    |                     |                                            |                  |                                             |             |
|                                            |                  |                         | 5 Even               |                     | ll attractions by country'                 | \ttpactionsBuc   | ountryWS2 E0.ALLATTRACTIONSBYCOUNTRY(&Count | (hTwo       |
|                                            |                  |                         | 7 Ende               |                     | incer accession in follo son (adeci        | acci accionsbyct |                                             | · y ruj     |
|                                            |                  |                         | 8                    |                     |                                            |                  |                                             |             |
|                                            |                  |                         | 9 🗆 Even             |                     | ttractions by country with                 |                  | ountryWS2 E0.ATTRACTIONSBYCOUNTRYWITHTRIPS( | CountryId   |
|                                            |                  |                         | 10:                  | ασυι                | ACCERCITOUS . FROM JSON ( add L)           | AULITAULIONSBYU  | JUILLYWSZ EU.ATTRACIIUNSBICUUNIRIWITHIRIPS( | acountryiu, |

11 Endevent

Let's also test the service we published with two methods.

To invoke the service, we made a copy of the web panel we had created. We added two buttons with the captions "All attractions by country" and "Attractions by country with trips."

We created the variable with the same name as the external object and commented the ControlValueChanged event.

In the event of the first button, we make an invocation similar to the one we had, using the new variable and invoking the AllAttractionsByCountry method, passing it as parameter the CountryId.

We do the same for the event of the second button; that is, we invoke AttractionsByCountryWithTrips, passing it as parameter the CountryId and the value 2, so that it retrieves only the attractions of the selected country that have at least 2 trips.

We execute the web panel because it is main.

# SOAP web service with more than one method

| ← → C O localhost/TravelAgency_ExpertCou                        | irseLocal.NETEnviron | ment/attractionsbyco | ountryfromws.aspx              |              |                    | E \$          | • |              |               |
|-----------------------------------------------------------------|----------------------|----------------------|--------------------------------|--------------|--------------------|---------------|---|--------------|---------------|
| Travel Agency - Back                                            | coffice              |                      |                                |              |                    |               |   |              |               |
| Recents Attractions By Cou                                      |                      |                      |                                |              |                    |               |   |              |               |
| Country Id                                                      | France               | ~                    |                                |              |                    |               |   |              |               |
| All attractions by country<br>Attractions by country with trips |                      |                      |                                |              |                    |               |   |              |               |
| Attraction Name                                                 | Attraction Photo     | City Name            |                                | Country Name |                    | Category Name |   |              |               |
| Eiffel Tower                                                    | 1                    | Paris                |                                | France       |                    | Monument      |   |              |               |
| Louvre                                                          | an at                | Paris                |                                | France       |                    | Museum        |   |              |               |
| Matisse Museum                                                  |                      | Nice                 |                                | France       |                    | Museum        |   |              |               |
|                                                                 |                      |                      |                                |              |                    |               |   |              |               |
|                                                                 |                      |                      | Travel Age                     | ency - Back  | office             |               |   |              |               |
|                                                                 |                      |                      | Recents Attracti               | ions By Cou  |                    |               |   |              |               |
|                                                                 |                      |                      | Country Id                     |              | France             | ~             |   |              |               |
|                                                                 |                      |                      | All attractions by country     | _            |                    |               |   |              |               |
|                                                                 |                      |                      | Attractions by country with tr | ips          |                    |               |   |              |               |
|                                                                 |                      |                      | Attraction Name                |              | Attraction Photo C |               |   | Country Name | Category Name |
|                                                                 |                      |                      | Eiffel Tower                   |              | <u>.</u>           | Paris         |   | France       | Monument      |
|                                                                 |                      |                      |                                |              |                    |               |   |              |               |

We select the country France, press the first button and see that it brings all the attractions of France. If we press the second button, it brings the Eiffel Tower and the Matisse Museum, which are the only ones that have more than one trip registered.

If we open Work With Trips, we verify that only these attractions in France have more than one trip registered.

Consuming secure SOAP web services with GeneXus: WS-SECURITY

Encrypted Key

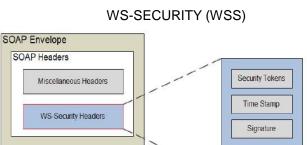

SOAP Body

Data (No Confidentiality)

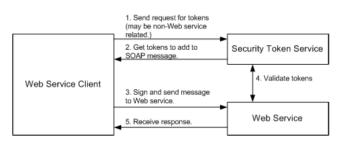

Typical Message Flow with WS-Security [WSS2]

Something that should be taken into account for web services is the security of the information that is transmitted.

In general, when it is mandatory that the data structure and operations remain unchanged and authentication or sessions are required, the SOAP protocol is used.

To add security to the SOAP message, many service providers use the WSS (WS-Security) protocol, which adds a digital signature, encryption, and authentication methods that ensure the integrity of the message (i.e. that the message was not modified during transmission), its confidentiality (that the message is not seen by third parties), and that the authentication is secure (that the message credentials are not compromised).

This security is added at the web server level, using specific third-party tools.

The mechanism is based on modifying SOAP messages, specific SOAP headers are included and the SOAP body is modified with information used to ensure integrity and confidentiality. These modifications involve:

- Adding a security token specifying the credentials of the message author.

- Adding a description of how the message is signed (key used, algorithm, what part of the message is signed) and its signature.

- Adding a description of how the message is encrypted (encryption key, algorithm and what part of the message is encrypted).

# Consuming secure SOAP web services with GeneXus: WS-SECURITY

| Procedure: GetAttraction | ISBYCOUNTRYWS                 |  |  |  |
|--------------------------|-------------------------------|--|--|--|
| Name                     | GetAttractionsByCountryWS     |  |  |  |
| Description              | Get Attractions By Country WS |  |  |  |
| Module/Folder            | Root Module                   |  |  |  |
| Main program             | False                         |  |  |  |
| Call protocol            | SOAP                          |  |  |  |
| Execute in new LUW       | False                         |  |  |  |
| Qualified Name           | GetAttractionsByCountryWS     |  |  |  |
| Object Visibility        | Public                        |  |  |  |
| ~ Interoperability       |                               |  |  |  |
| Exposed namespace        | TravelAgency_ExpertCourse     |  |  |  |
| Enable MTOM              | False                         |  |  |  |
| Expose as Web Service    | True                          |  |  |  |
| ✓ Web Service Protoco    | bl                            |  |  |  |
| SOAP Protocol            | True                          |  |  |  |
| Use Native Soap          | Yes                           |  |  |  |

#### GeneXus WSSecurity Data Type:

#### https://wiki.genexus.com/commwiki/servlet/wiki?44552

GeneXus WSSecurity Data Type properties:

- WSSecurity
- WSSignature
- WSEncryption
- WSSecurityKeyStore

#### EXAMPLE:

//Encryption
&WsSecurityKeyStore.Password = "prueba123"
&WsSecurityKeyStore.Type = WSSecurityKeyStore.JKS
&WsSecurityKeyStore.Source = "C:\temp\keystoreprueba.jks"

&wsEncryption.Alias = "epagos" &wsEncryption.keyIdentifierType = WsSecurity.BINARY\_SECURITY\_TOKEN &wsEncryption.Keystore = &WsSecurityKeyStore

&wssecurity.Encryption = &wsEncryption

&wssecurity.ExpirationTimeout = 5

//Signature

&wssecurity.Signature.Alias = "alias1" &wssecurity.Signature.keyIdentifierType = WsSecurity.BINARY\_SECURITY\_TOKEN &wssecurity.Signature.Keystore.Password = "PasswordAlias1" &wssecurity.Signature.Keystore.Type = WSSecurityKeyStore.JKS &wssecurity.Signature.Keystore.Source = "C:\temp\prueba2.jks"

&wssecurity.Signature.CanonicalizationAlgorithm = "CanonicalizationMethod.EXCLUSIVE"
&wssecurity.Signature.SignatureAlgorithm = "http://www.w3.org/2001/04/xmldsig-more#rsa-sha256"
&wssecurity.Signature.Digest = "DigestMethod.SHA256"

&location.WSSecurity = &wssecurity

With GeneXus we do not publish web services with WS-Security, but we can consume third-party services that use that protocol, using native functions provided by .NET or Java, which we enable with the Use Native Soap property.

The SOAP protocol uses the XML standard for the definition of the request and response messages, and the Use Native Soap property determines the way in which the XMLs will be generated. If set to Yes, the XML serialization will use functionalities provided by the platform language; that is, instructions from the .Net framework or Java language will be used to generate the XML at a low level. If set to No (which is the default value), GeneXus will be in charge of generating the XMLs used by the service.

GeneXus also provides specific data types to consume WS-Security web services and predefined constants that make it easier to use these data types.

# Tracking and routing SOAP web services with GeneXus: WS-ADDRESSING

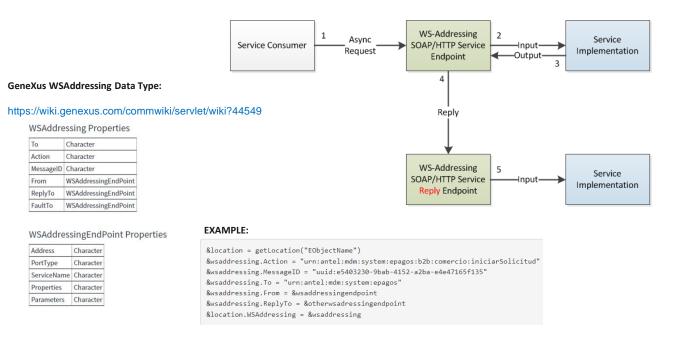

In certain applications, it is very useful for the consumer of a service published by us to be able to send a response to the server that publishes our service.

GeneXus allows us to track and route SOAP web services via WS-Addressing, also enabling the Use Native Soap property.

WS-Addressing is a World Wide Web Consortium (W3C) protocol that specifies how a service consumer can indicate the endpoint to which the service should send its response (and/or send SOAP failures), in an invocation.

The client sends a SOAP request to the service and the service infrastructure must handle the request asynchronously (so that the client does not have to wait for the response). The service implementation generates a response and returns it to the service component, which interprets the WS-Addressing headers and automatically forwards the SOAP response envelope to the URI mentioned in the ReplyTo header.

This is done using two structures: Headers and EndPoint References.

The power of WS-Addressing is that the service consumer can specify to which endpoint the response should be sent. It is not hard-coded in the service implementation; instead, it is specified by the consumer.

Information on the WSAddressing data type used by GeneXus can be found in the wiki.

LOCATION

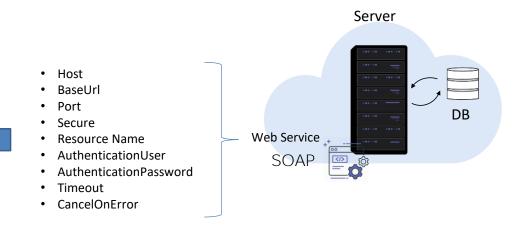

Now let's see what the location of a web service is.

Web services run on a web server, so each web service is identified by a URL, from a certain host and on a certain port. It also has other characteristics when it is executed, such as the security it uses, authentication method, credentials, etc.

These values are assigned by default by GeneXus when we publish a web service, and when the web service comes from a third party, the service provider assigns these characteristics.

This set of properties that determine where and how a remote service is executed is called "location."

When invoking a SOAP web service, it is possible to change its location and assign other values than the default ones.

This is particularly useful when, for example, we are running a service on a development server and we want to run it on a production server. Although the code that is executed is the same, when the host address and other properties are changed, it is considered a different service from the first one.

We can change the location of a web service at generation time (to change the default values assigned by GeneXus) or at runtime, by code, when we consume the web service.

# Location of a SOAP web service

| GetAttractionsByCountryWS ×                                     | AttractionsByCountryFromWS* ×                                                 |
|-----------------------------------------------------------------|-------------------------------------------------------------------------------|
| purce   Layout Rules   Conditions   Variables   Help   Document | Web Layout   Rules Events * Conditions   Variables   Help   Documentation     |
| <pre>1 Parm(in:&amp;CountryId, out:&amp;Attractions);</pre>     | Events 🗸                                                                      |
|                                                                 | 1 Event &CountryId.ControlValueChanged                                        |
| GetAttractionsByCountryWS ×                                     | 2 //Service behaviour setting                                                 |
|                                                                 | 3 &Location = GetLocation("GetAttractionsByCountryWS_EO")                     |
| urce Layout Rules Conditions Variables Help Documentation       | <pre>4 &amp;Location.Host = "www.servername.com"</pre>                        |
| routines ~                                                      | 5 &Location.BaseUrl = "/base URL/"                                            |
|                                                                 | 6 &Location.Port = 123456                                                     |
| 1 ■ For each Attraction                                         | 7 &Location.Secure = 1 or 2                                                   |
| 2 Where CountryId = &CountryId                                  | 8 &Location.ResourceName = "ServiceName"                                      |
| 3 &OneAttraction.AttractionName = AttractionName                | 9 &Location.CancelOnError = 2 //Do not stop execution                         |
| 4 &OneAttraction.AttractionPhoto = AttractionPhoto              | 10                                                                            |
| 5 &OneAttraction.CategoryName = CategoryName                    | 11 //Web service invocation                                                   |
| 6 &OneAttraction.CityName = CityName                            | 12 &SDTAttractions.FromJson(&GetAttractionsByCountryWS E0.Execute(&CountryId) |
| 7 &OneAttraction.CountryName = CountryName                      | 13 if GetSOAPErr() > 0                                                        |
| 8 &SDTAttractions.Add(&OneAttraction)                           | 14 msg("Error: " + GetSOAPErrMsg())                                           |
| <pre>9 &amp;OneAttraction = New()</pre>                         | 15 - endif                                                                    |
| 10 - Endfor                                                     |                                                                               |
| <pre>11 &amp;Attractions = &amp;SDTAttractions.ToJson()</pre>   | To: Encount                                                                   |

Let's go back to the example of the GetAttractionsByCountryWS procedure that we published as a SOAP web service to obtain data of attractions by country and then consumed from the AttractionsByCountryFromWS web panel, to test it.

In the web panel events where we show the data returned by the service, we can obtain the location of the invoked web service by assigning a Location variable, of Location type, with the data returned by the GetLocation method to which we passed the name of the External Object as a parameter.

This allows us to assign different values to the location properties, such as changing the host, the base URL, the port, the resource name and other service data. This is very useful when we have a service running on a server and then we want the service to run on another server. For example, when we move from the development server to the production server, or when we want to reuse a service in another application and we want it to run on another server.

Note that after executing the web service, we use the GetSoapErr() and GetSoapErrMsg methods to obtain information about the result of the execution. We will look at these concepts in more detail later.

### Assigning Location variable from database

|    | Name                                                               |                                                                                        | Туре                                               |
|----|--------------------------------------------------------------------|----------------------------------------------------------------------------------------|----------------------------------------------------|
|    | 😑 🛄 V                                                              | VService                                                                               | WService                                           |
|    | - 9                                                                | WServiceId                                                                             | Id                                                 |
|    | - 4                                                                | WServiceHost                                                                           | VarChar(40)                                        |
|    | - 0                                                                | WServiceBaseURL                                                                        | Url, GeneXus                                       |
|    | - 0                                                                | WServicePort                                                                           | Numeric(6.0)                                       |
|    | - 0                                                                | WServiceSecure                                                                         | Numeric(4.0)                                       |
|    | - 4                                                                | WServiceResourceName                                                                   | Numeric(4.0)                                       |
|    | - 4                                                                | WServiceCancelOnError                                                                  | Numeric(4.0)                                       |
|    | - 0                                                                | WServiceTimeout                                                                        | Numeric(6.0)                                       |
|    |                                                                    | WServiceAuthentication                                                                 | Numeric(4.0)                                       |
|    | - 0                                                                | WServiceAuthenticationMethod                                                           | Numeric(4.0)                                       |
|    | - 4                                                                | WServiceAuthenticationRealm                                                            | VarChar(40)                                        |
|    |                                                                    | WServiceAuthenticationUser                                                             | VarChar(40)                                        |
|    |                                                                    | WServiceAuthenticationPassword                                                         | VarChar(40)                                        |
|    | For each WServ<br>Where WSe<br>&Location<br>&Location<br>&Location | viour setting<br>tLocation("GetAttractionsBy                                           | CountryWS_EO")                                     |
|    | &Location                                                          | .Secure = WServiceSecure<br>.ResourceName = WServiceRes<br>.CancelOnError = WServiceCa | our certoine                                       |
|    | Endfor                                                             |                                                                                        |                                                    |
|    | //Web service                                                      |                                                                                        |                                                    |
|    |                                                                    |                                                                                        | <pre>byCountryWS_E0.Execute(&amp;CountryId))</pre> |
| E. | if GetSOAPErr(                                                     |                                                                                        |                                                    |
|    | msg("Erro<br>endif                                                 | r: " + GetSOAPErrMsg())                                                                |                                                    |
| En | endit<br>devent                                                    |                                                                                        |                                                    |
| CU | uevenic                                                            |                                                                                        |                                                    |

#### Location.xml

| <gxlocations></gxlocations>                                                                  |
|----------------------------------------------------------------------------------------------|
| <gxlocation name="GetAttractionsByCountryWS_EO"> // Name of the External Object</gxlocation> |
| <common></common>                                                                            |
| <host>"www.servername.com"</host> // Don't include protocol (i.e. HTTP/HTTPS)                |
| <port>443</port> // Port number                                                              |
| <baseurl>/services/</baseurl> // Start and end with a bar: /baseurl/                         |
| <secure>1</secure> // 1 = HTTPS, 0 = HTTP                                                    |
| <proxyserverhost></proxyserverhost>                                                          |
| <proxyserverport></proxyserverport>                                                          |
| <timeout></timeout>                                                                          |
|                                                                                              |
| <http></http>                                                                                |
| <authentication></authentication>                                                            |
| <authenticationmethod></authenticationmethod>                                                |
| <authenticationuser></authenticationuser>                                                    |
| <authenticationpassword></authenticationpassword>                                            |
| <authenticationrealm></authenticationrealm>                                                  |
|                                                                                              |
| <proxyauthentication></proxyauthentication>                                                  |
| <proxyauthenticationmethod></proxyauthenticationmethod>                                      |
| <proxyauthenticationrealm></proxyauthenticationrealm>                                        |
| <proxyauthenticationuser></proxyauthenticationuser>                                          |
| <proxyauthenticationpassword></proxyauthenticationpassword>                                  |
| s                                                                                            |
|                                                                                              |
|                                                                                              |
|                                                                                              |
|                                                                                              |

The data that we assign to the location of a service can be parameterized in the database. In the example, we create a WService transaction and then, with a For Each command, we access the table containing the values of the attributes to assign the location properties.

In addition to defining a variable of the Location data type and changing the values of its properties by code as we have just seen, another way to assign the values of a location is by using a Location.xml file that we place in the web folder of our target environment; for example, the Web folder in a .NET model or web-inf in Java.

When GeneXus compiles the application, if it finds a file named location.xml in the folder mentioned above, it reads it and assigns the location values dynamically at runtime.

The format of the location.xml file is as shown on the screen.

In GXLocation Name we assign the name of the external object associated with our web service.

Host is the name of the server that will host the service, without including http or https; that is, only www.servername.com, for example.

The port is a numeric value that depends on the type of server; it is recommended that the base URL be between slashes, for example /services/.

Secure with the value 1 indicates that a secure server will be used; that is, with HTTPS protocol and the value 0 for HTTP.

Proxyserverhost and Proxyserverport are used when there is a proxy server

between the client and the server providing the service.

Timeout is assigned with the maximum time in seconds that the system must wait for a response to be sent to the server after each request. If the value 0 is assigned, it means that the waiting time is indefinite.

Then, if required, the authentication characteristics of the HTTP communication can be defined.

The properties assigned at runtime to a variable of the Location data type will take precedence over those assigned at runtime through a location.xml file; in turn, the latter will take precedence over those assigned at generation time. This allows for more dynamism in the configuration of locations.

# Error handling in a SOAP web service invocation

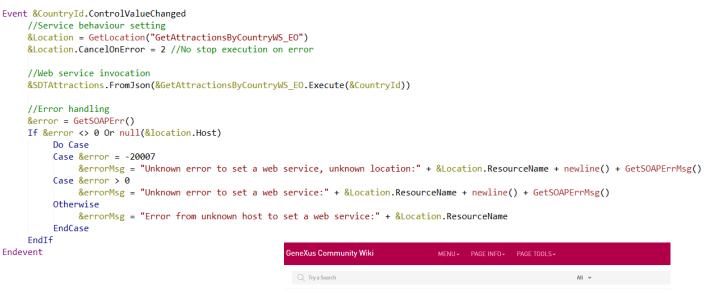

Recents GetSOAPErr Function GetSOAPErrMsg Func... Search CancelOnError Prop... Timeout Property Secure Property Location.xml file ...

Error Codes and Messages for Location Data Type 👁

When we invoke a SOAP service and assign values to a location variable, we can assign a value to the CancelOnError property, which allows us to obtain the result of the operation and handle errors. Here is a typical example of use.

The behavior of the service will depend on the value assigned to the CancelOnError property.

For example, if we assign the value 0, the program that invokes the web service will always cancel the execution at the end of the invocation. This is the default value.

If we assign the value 1, the calling program will cancel the execution if an error occurs.

If we assign the value 2, the calling program will NOT cancel the execution if an error occurs; to obtain information about the error we can use the GetSOAPErr() and GetSOAPErrMsg() functions.

The GetSOAPErr() function returns a numeric value corresponding to the error code of the last SOAP operation.

If the function returns 0, no error occurred. Otherwise, the code depends on the type of error and it varies if the error occurred in the client or in the server.

The GetSOAPErrMsg() function returns a description of the error of the last SOAP operation, which allows us to give a more user-friendly message.

A table of possible error codes, both in the client and in the server, can be found in the Wiki article "Error Codes and Messages for Location Data Type."

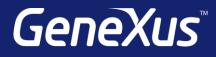

training.genexus.com wiki.genexus.com training.genexus.com/certifications